# **Adobe Photoshop Cs6 PC Download For Mac**

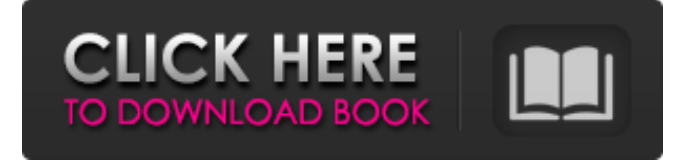

### **Photoshop Cs Free Download For Windows 8 Full Product Key [Latest]**

Using Photoshop for digital imaging makes a difference because of its powerful graphics and photo-editing tools. It also has a conversion tool to help you to convert your images into PDF (Portable Document Format) so that you can share them on the Internet or embed them into documents. Other image-editing programs such as Adobe Illustrator or CorelDraw (which started out as a graphics program, but has now evolved into an image editing program) offer similar functionality. Adobe Photoshop The latest version of Photoshop is Adobe Photoshop CS6. Adobe Photoshop CS6 includes three separate applications in one product, rather than the two separate applications found in Photoshop CS5. The CS6 editions include a photo editor, a vector graphics editor, and a digital imaging tool. The program also has a Printshop export tool, something that wasn't available in previous versions. The new version of Photoshop has introduced a range of features that make working with images easier. For example, you can do important tasks such as creating camera-ready copies of your images in either Adobe InDesign or Illustrator CS6 (as well as Adobe Muse in the Creative Cloud subscription). I cover Photoshop's Photo Editing features in the following sections. Converting layers One of the new features in Photoshop CS6 is the ability to convert layers, such as text, shapes, and graphics, to an image layer. If you're editing a picture of a page, instead of creating a new layer for each piece of text, and then cutting the text out of the existing layers, you can convert the text layer into a new layer. When you convert a layer, you can create a new layer that is essentially a combination of the original layers. You can move, resize, and position the newly created layer as desired. Note that converting layers isn't a one-time operation. This feature is useful when you want to convert a simple graphic into a separate layer for editing purposes or to create an image layer from a graphic. When you convert layers, you can convert just one layer or all the layers that you have selected. The following figure shows how to convert a layer or layers: First, select any selected layer or layers. You then see the Create Layer From menu and options that you can use to create a new layer from the selected layers. Importing images If you have a large image file to open, you can use

Photoshop to import the image

#### **Photoshop Cs Free Download For Windows 8 With Product Key PC/Windows [April-2022]**

Photoshop is the most popular image editing software. Photoshop is a leading graphics editor used in all industries for digital image editing and graphic design. Along with 2D vector graphics, it is also used to create 3D models, 3D animations, in-game graphics, web graphics, and more. There are many different types of Photoshop extensions to modify the functionality of the program, including a wide variety of effects and filters. This article lists some of the most useful Photoshop extensions and plugins. We'll be adding a review of each plugin periodically, so check back regularly to see more reviews. Each review will include a title, description, an example use and a description of the pros and cons of using the plugin. If you need help finding plugins or extensions, you can always visit our tutorials on how to select and apply Photoshop plugins. The best free plugins in Photoshop CC Photoshop CC Pro Audio Editor The Audio Editor plugin is designed to let you easily trim or modify audio waves in real-time, add and remove audio transitions and effects, and configure the output parameters and effects. It allows you to make changes to the intensity and frequency of audio waves and to convert between wave formats, including MP3, MP2, OGG, WAV, FLAC, AIFF, WMA, AMR, AIM, and AAC. The plugin has over 60 effects that can be applied to audio files to modify or improve sound, from removing noise to improving sound quality, adjusting sound, converting audio between different formats, adding effects like echo and reverb, and much more. Pros: The audio editor will process any type of audio file Trims sound waves quickly Extracts the left and right channels of an audio file You can adjust the volume of each of the left and right channels Mutes individual instruments You can trim any of the left and right audio channels You can easily add transitions, fade outs, dissolves and transitions between audio files You can adjust the volume and stereo spread of files It works with all wave types and file formats It has a virtual instrument for sample playback Cons: The audio editor requires a license An external browser (such as Firefox or Chrome) is required Download: Sample Use 05a79cecff

# **Photoshop Cs Free Download For Windows 8 (April-2022)**

The [Fe]protein component of the cytochrome bc1 complex (CytBc1) has been a significant focus of research for many years. A large number of structural and thermodynamic studies, as well as spectroscopic investigations, have investigated the roles of this protein in its function as a redox partner to the [Fe]protein in the electron transfer/proton pumping mechanism of the CytBc1 complex. The atomic level structure of the [Fe]protein from the \*Thermus thermophilus\* complex has been recently determined by NMR spectroscopy; this structure provides a platform for the collective efforts of many laboratories to address the exact roles of residues from this protein. We have previously addressed the issue of the role of the insertions that appear to be exclusive to the [Fe]protein ([@B1]; [@B2]; [@B6]; [@B7]; [@B3]; [@B5]; [@B11]; [@B8]; [@B4]; [@B10]), and more recently we have focused on the issue of the role of the insertions within the [Fe]protein and the structure of the rest of the complex ([@B9]). In a recent study ([@B2]) we addressed the issue of the role of a conserved disulfide bond across a family of [Fe]proteins. Interestingly, the exact location of the disulfide bond remained highly conserved; the disulfide was attached to a conserved cysteine residue near the C terminus and a conserved tyrosine residue near the N terminus. Disruption of this disulfide bond results in an inactivation of the [Fe]protein and the CytBc1 complex, such that formation of the disulfide bond is required for assembly and function of the complex. In a recent study ([@B10]) we have addressed the role of a conserved histidine residue within the [Fe]protein which is buried within the [Fe]protein and considered to be a general acid that deprotonates the cytochrome \*c\* substrate and facilitates proton transfer from the active site of the complex. Replacement of the histidine with alanine results in a significant decrease in activity of the enzyme; thus the role of this residue is considered to be important for its function in the redox mechanism of the complex ([@B10]). Results from many studies have suggested that the dis

### **What's New In Photoshop Cs Free Download For Windows 8?**

Foreground helps you to work on a single layer in Photoshop. You can draw, move, erase, resize, and other effects on the layer. The freehand tool allows you to draw and paint in Photoshop. The Gradient tool allows you to create and use different gradient fills to create various visual effects. Mask allows you to clone, cut, or copy parts of an image. The Pen tool allows you to draw or paint specific areas of a layer. Photoshop allows you to create clipping masks, which are areas that you can paint on an image to remove areas of an image. Clipping masks are helpful when trying to remove unwanted elements from images, such as logos or other graphics. The most important elements of the Intended Design The other hand, the design, logo, icon, and brand have to be specialized and creative. The more detail is meant to the user on the design is more important. What is the main feature of the logo? Of course, when making a logo or icon, first you have to understand what are the main features of your product. You can start by drawing a few lines on a sheet of paper. The words are called type, and you have to find a color that will go with the product. Once you have that down, you're ready to start working on the design. The starting point Photoshop is really useful when you are starting to design a new logo. Photoshop is a simple and intuitive graphic creation tool and can be used for many purposes. Use the Path to make some basic shapes. This is very useful when you're starting to make your first logo. You can

draw simple shapes or use any tool such as a compass or a pen to make a circle or squares. Once you have the basic shapes in place, you can fill them in with different colors. However, what should not be ignored is the ease of use. And keep in mind that a simple logo is better than a complicated one. Types of design Designs are usually classified based on the shapes, shapes. They have been used in various contexts and are now used as brands. For example, when you buy milk, or when you buy a dress you may be used to the look of the brand, or the logo of the brand. Those of you who use Microsoft Windows all day every day, you will probably be used to the

## **System Requirements:**

Minimum: Operating System: Windows XP SP3, Windows Vista, Windows 7 or Windows 8 Processor: Intel Core 2 Duo, Athlon or Pentium 4 Memory: 2GB RAM Graphics: 512MB DirectX: 9.0 Hard Drive: 20GB Audio: Microsoft DirectX compatible sound card Recommended: Operating System: Windows Vista, Windows 7 or Windows 8

<http://www.lesbianmommies.com/wp-content/uploads/2022/06/ottpelh.pdf>

[https://bonnethotelsurabaya.com/wp-content/uploads/luminar\\_4\\_plugin\\_photoshop\\_download.pdf](https://bonnethotelsurabaya.com/wp-content/uploads/luminar_4_plugin_photoshop_download.pdf)

<http://resistanceschool.info/?p=42940>

<http://www.antiquavox.it/wp-content/uploads/2022/07/laurkan.pdf>

<https://teegroup.net/photoshop-tutorial-20-tips-for-using-custom-shape-brushes/>

<http://rrinews.co/01/uncategorized/krisday/download-free-full-version-photoshop-cs6-for-windows-10/>

<https://www.careerfirst.lk/sites/default/files/webform/cv/grunge-brushes-for-photoshop-free-download.pdf>

<https://dronezone-nrw.2ix.de/advert/download-adobe-photoshop-cc-2015-crack/>

<https://www.chiesacristiana.eu/2022/07/01/14377/>

<https://www.5etwal.com/adobe-photoshop-7-0-tutorial/>

<https://www.zonearticles.com/advert/how-to-download-and-install-photoshop-brushes-free/>

<https://www.theblackhaven.com/wp-content/uploads/2022/07/fouhal.pdf>

<http://evapacheco.es/?p=6202>

<https://www.wcdefa.org/advert/downloaf-adobe-photoshop-7-0-with-serial-key/>

<http://bestxxxclips.online/?p=2407>

[https://sehatmudaalami65.com/wp-content/uploads/2022/07/How\\_to\\_transfer\\_PS\\_to\\_another\\_computer.pdf](https://sehatmudaalami65.com/wp-content/uploads/2022/07/How_to_transfer_PS_to_another_computer.pdf)

[https://208whoisgreat.com/wp-content/uploads/2022/06/How\\_to\\_download\\_Adobe\\_Photoshop\\_CC\\_for\\_Mac.pdf](https://208whoisgreat.com/wp-content/uploads/2022/06/How_to_download_Adobe_Photoshop_CC_for_Mac.pdf)

<https://rko-broker.ru/2022/07/01/find-them-for-free-check-the-link-for-newer-updated-beautiful-samples/>

[https://chatbook.pk/upload/files/2022/07/IKqPgzmp6gtftTretyOI\\_01\\_bb36a10e3f923acc571cde590a2bec76\\_file.pdf](https://chatbook.pk/upload/files/2022/07/IKqPgzmp6gtftTretyOI_01_bb36a10e3f923acc571cde590a2bec76_file.pdf)

<https://www.mybeautyroomabruzzo.com/wp-content/uploads/2022/07/changyp.pdf>